# **jogar na quina via internet**

- 1. jogar na quina via internet
- 2. jogar na quina via internet :como apostar no speedway bet365
- 3. jogar na quina via internet :jogos slots com bonus

### **jogar na quina via internet**

#### Resumo:

**jogar na quina via internet : Junte-se à revolução das apostas em mka.arq.br! Registre-se agora e descubra oportunidades de apostas inigualáveis!** 

#### contente:

O jogo do Foguetinho, também conhecido como Angry Birds, é um popular jogo de quebracabeça desenvolvido pela Rovio Entertainment. Lançado em jogar na quina via internet dezembro de 2009, o jogo se tornou um sucesso instantâneo e rapidamente se espalhou para diferentes plataformas, incluindo dispositivos móveis, consoles de jogos e computadores pessoais.

No jogo do Foguetinho, os jogadores controlam uma variedade de pássaros com habilidades únicas com o objetivo de destruir estruturas defensivas mantidas por porcos verdes. A física do jogo é baseada no princípio de ação e reação, onde a força usada para lançar os pássaros é calculada com base na quantidade de elástico esticado.

Através dos níveis, os jogadores coletam mais de 300 estrelas e desbloqueiam níveis adicionais. Existem diferentes mundos no jogo, cada um com seu próprio tema e conjunto de desafios. Ao longo do jogo, os jogadores podem desbloquear diferentes tipos de pássaros com diferentes poderes para usar contra os porcos.

O jogo do Foguetinho também inclui um modo de fases especiais, onde os jogadores podem desafiar a si mesmos em jogar na quina via internet níveis cronometrados ou de pontuação alta. Existem também versões premium do jogo que fornecem mais níveis e recursos para os jogadores.

O jogo do Foguetinho é frequentemente elogiado por jogar na quina via internet jogabilidade simples, mas cativante, gráficos brilhantes e trilha sonora memorável. Sua popularidade resultou em jogar na quina via internet uma franquia multimilionária que inclui jogos spin-offs, brinquedos, roupas e outros produtos licenciados.

The debug screen is triggered when the F3 key is pressed. It shows the chunk cache, the memory usage, various parameters, the player's map coordinates and a graph that measures the game's current frame rate.

[jogar na quina via internet](/foto-de-roleta-cassino-2024-08-14-id-26996.html)

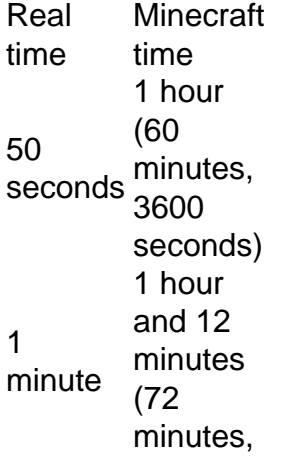

4320 seconds) 20 minutes 1 day 1 hour 3 days [jogar na quina via internet](/artice/galera-bet-numero-de-telefone-2024-08-14-id-27900.html)

### **jogar na quina via internet :como apostar no speedway bet365**

Poki tem a melhor seleção de jogos online grátis e oferece a experiência

mais divertida para jogar sozinho ou com 5 amigos. Oferecemos jogo instantâneo para todos os nossos jogos sem downloads, login, popups ou outras distrações. Nossos jogos podem ser 5 jogados no desktop, tablet e celular para que você possa aproveitá-los em jogar na quina via internet casa

ou na estrada. Todos os meses, 5 mais de 50 milhões de jogadores de todo o mundo jogam Ben 10 é uma franquia de mídia americana concebida por Man of Action, produzida pelo Cartoon Network Studios e de propriedade da Warner Bros. Entertainment.

A série animada conta as aventuras de Ben Tennyson, um garoto que encontra uma pulseira alienígena chamada "Omnitrix" que lhe permite se transformar em jogar na quina via internet dez diferentes alienígenas, cada um com poderes únicos.

A série foi ao ar pela primeira vez em jogar na quina via internet 2005 nos EUA e ganhou popularidade mundial, chegando a ser exibida em jogar na quina via internet mais de 160 países, incluindo o Brasil.

Além da série animada, a franquia Ben 10 também inclui vários filmes e jogos eletrônicos, além de brinquedos, roupas e outros produtos licenciados.

Ben 10 no Japão: Ben 10: Kakusei

## **jogar na quina via internet :jogos slots com bonus**

E' eu. "

Se você conseguir um trabalho difícil... e não tiver uma maneira de facilitar, coloque-o como preguiçoso", explicou Clarence Bleicher a comitê do Senado dos EUA sobre produtividade. "Depois 10 dias ele terá o jeito fácil".

Essa citação é muitas vezes atribuída a Walter Chrysler ou Bill Gates. Eu sei disso porque, fundamentalmente...

Eu sou um homem preguiçoso: deixado para meus próprios dispositivos, eu vou passar 20 minutos feliz jogar na quina via internet Citação Investigador ao invés de lovering a sala ou er. O problema? eu tenho

cargas

Como muitos irmãos de produtividade autoproclamados, minha programação semanal inclui várias sessões do ginásio ; um hábito brasileiro jiujitsu (um costume) praticar piano e escrever uma newsletter – mas também tenho trabalho jogar na quina via internet tempo integral com quem me preocupar.

Enquanto eu coleciono conselhos de produtividade como algumas pessoas coletam ímãs da geladeira ou figuras do Funko Pop!, sou implacável sobre as dicas que realmente sigo. Eu não jornalizo nem medito e tombo banho frio; Não tenho 20 aplicativos para a produção dos produtos com um timer caro - Tenho uma mão cheia das "regra" (Regras) E dar-lhes atenção funciona... muito bem...

Então, se você está lutando para encaixar tudo isso jogar na quina via internet um conselho de

Bleicher pegue algumas bandas elásticas (sim realmente) e comece com a coisa mais preguiçosa ainda que transformadora da vida.

Escreva tudo para baixo.

Sim, sim.

Tudo

: listas de compras, compromissos e trabalhos que precisam ser feitos; maneiras para entreter uma criança aborrecida. Ideias desse romance você escreverá se tiver oportunidade – todos os filmes ou programas televisivos desejado por si mesmo (e também livros lido).

Dave Allen, autor de Getting Things Done (Fazendo as coisas acontecerem), sugere fazer isso com um sistema complicado dos cartões indexados mas a tecnologia avançou. Coloque tudo jogar na quina via internet uma ou duas grandes planilhas e abas separadas para cada guia separado: é incrivelmente libertador; ao invés do malabarismo entre dezenas das ideias na jogar na quina via internet cabeça você está terceirizando-as num documento que também reduz o tempo gasto tentando encontrar algo pra assistir através da miríade plataformas streaming... Mas há apenas algumas coisa eu sempre faço no notebook físico...

Faça a lista de tarefas para uma "primeiras coisas" Lista

O problema com a maioria das listas de tarefas é que elas não levam jogar na quina via internet conta todas as coisas necessárias para fazê-las. "Do tax return" (Faça declaração fiscal) Não funciona se você ainda tem seus recibos na ordem; "sort our school application"(Redija o aplicativo escolar), Se Você NO sabe quem enviar emails,

Com uma lista de "primeiras coisas", você divide um trabalho importante jogar na quina via internet pedaços menores e pequenos até que fique com a primeira coisa"que pode fazer imediatamente (e, preferencialmente. Em menos do dois minutos). Faça jogar na quina via internet própria tabela quando se sentar pela manhã para começar o resto da jornada! Sugestão de bônus: jogar na quina via internet vez do cruzamento das coisas fora da jogar na quina via internet lista, coloque uma caixa ao lado para cada item. Leva cerca 10 segundos mais tempo mas é fácil ver o que você fez – e isso está imensamente satisfatório!

Todos temos partes do dia jogar na quina via internet que estamos atirados e pedaços quando não estivermos no nosso melhor. Talvez você realmente só vá até o meio-dia, ou jogar na quina via internet concentração escorregue depois das quatro horas da manhã

Pegue um pouco de papel e mapeie uma média do dia útil – horários iniciais, finais (começando a terminar), pausas ou qualquer coisa pessoal que você tenha para fazer - anote quando estiver mais atento. A partir daqui deve ser capaz calcular os melhores momentos jogar na quina via internet tarefas difíceis/criativa trabalhos práticos durante o tempo todo com as mãos no cartucho da impressora). Obviamente empregos full-time nem sempre são respeitosos das 3pm até às horas; mas se tiveres algum esforço ao tentar!

Use a regra do trabalho ou nada.

Raymond Chandler não começou a escrever ficção policial seriamente até o início dos anos 1930, quando ele estava na casa de 40 e poucos meses. Ele escreveu sete romances com um punhado do roteiros que incluía dois indicados para os Oscares da Academia!

O conselho dele? "O importante é que deve haver um espaço de tempo... quando o escritor profissional não faz outra coisa senão escrever", disse uma vez. Ele diz:"Ele nem precisa fazer nada positivo, e se ele sentir vontade disso você pode olhar pela janela ou ficar jogar na quina via internet pé na cabeça do seu filho no chão mas também para ler cartas a revistas".

Claro, nos dias de Chandler era mais fácil evitar distrações; agora é provável que qualquer dispositivo jogar na quina via internet quem você esteja escrevendo possa conectá-lo com quantidades ilimitadas para distraír. Uma opção seria trabalhar no notebook ou sem conexão à internet...

Coloque uma faixa elástica no seu telefone.

Todos nós já ouvimos o conselho de telefone habitual – colocá-lo jogar na quina via internet uma gaveta, ligar no modo avião ponha um retrato do rosto da criança na tela para lembrála que você deveria estar planejando seu futuro ao invés dos rabiscos - mas é tudo muito fácil ignorar. Eu não posso largar meu celular completamente (e se a escola dele quer algo urgente?)

A única coisa que funciona para mim é usar uma barreira literal na forma de um elástico. Enrole o jogar na quina via internet torno da tela e ele funcionará como lembrete tátil, pois está lá apenas por emergências isso também ajuda com a próxima ideia!

Definir prazos de entrega da chaleira

Como um homem mais jovem, eu costumava usar ferver a chaleira como uma desculpa para fazer alguns press-ups ou okupas (eu trabalhei jogar na quina via internet casa obviamente). Agora que meu pai está cansado de perma gasto os dois minutos necessários vendo quão rápido posso limpar as superfícies da cozinha e varrer pelo chão. Outra opção é utilizar xícara do chá enquanto quebram brainstorming se você estiver preso num problema relacionado ao trabalho pode mudar bastante na mesa!

Tente Pomodoros "progressistas"

Treinadores de produtividade juram pelo método Pomodoro, nomeado após aqueles temporizadors jogar na quina via internet forma do tomate populares nas cozinha high-end. A ideia é que você trabalhe por um sólido 25 minutos e faça uma pausa para cinco horas depois volte revigorado na próxima explosão da obra!

O problema? s vezes, 25 minutos parece muito – ou você está na zona e não quer parar. Uma ideia que eu emprestei do criador de YouTube Mike Rapadas é combinar seus blocos para o quão focado você se sente. Comece com uma explosão muito

Quando você entra no fluxo, pode fazer seus blocos de trabalho mais longos até que esteja produzindo meia hora da produtividade intensa por vez.

Use Se > Então pensar

Este é sobre programar seu cérebro para se comportar melhor. A ideia e que voce configura dicas de como você pode agir, jogar na quina via internet vez da tomada das decisões quando for tomar as suas próprias escolhas: Se não chegar ao ginásio depois do trabalho por exemplo faça 50 press-ups ou 100 agachamentos no lar; isso evita fazer uma decisão difícil enquanto estiver cansado (estressado) – com sorte garante melhores opções!

Diga "eu consigo" e não 'tenho que'.

Esta é outra maneira de mudar o seu pensamento: jogar na quina via internet vez insistir que você vá ao ginásio, pratique clarinete ou ligue para jogar na quina via internet mãe. Lembre-se get

fazer essas coisas. Afinal, se você tem tempo e largura de banda para fazê-las é um privilégio muitas vezes chamar jogar na quina via internet mãe!

Corte "zero dias"

Eu vi isso postado por um comentarista no Reddit há cerca de uma década e agora as pessoas estão construindo suas vidas jogar na quina via internet torno dele. O conceito básico é que "dia zero" seja aquele onde você não faz nada para qualquer projeto, enquanto o dia diferente do Zero será quando escrevermos apenas a linha da frente; praticaremos somente escalas: pressionar tudo com força – construir os hábitos dos dias anteriores ao início das atividades - eu tento cada momento! A questão principal aqui está...

Comece agora, conserte mais tarde.

Este é o conceito mais importante que encontrei para fazer as coisas. Se você fez tudo acima e ainda não sabe por onde começar um projeto, a coisa Mais Importante É Começar E Ajustar Como Você Vai s vezes Ir Para O Ginásio Hojee Preocupar-se com Quão Bem Funcionou Seu Abismo Esta Noite! Obter Um Primeiro rascunho de Algo Feito Agora and mexer Com Ele Amanhã? Comece Aquilo Que Voce Quer Fazer...

Você tem uma opinião sobre as questões levantadas neste artigo? Se você gostaria de enviar um resposta até 300 palavras por e-mail a ser considerado para publicação jogar na quina via internet nosso

letras cartas seção, por favor. clique aqui

Author: mka.arq.br Subject: jogar na quina via internet Keywords: jogar na quina via internet Update: 2024/8/14 12:59:38